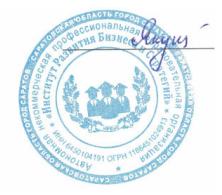

Подписан цифровой подписью: Якушева Вероника Викторовна Расположение: АНПОО " ИРБиС"

*Приложение №3к ОПОП*

#### **АВТОНОМНАЯ НЕКОММЕРЧЕСКАЯ ПРОФЕССИОНАЛЬНАЯ**

#### **ОБРАЗОВАТЕЛЬНАЯ ОРГАНИЗАЦИЯ**

## **ИНСТИТУТ РАЗВИТИЯ БИЗНЕСА И СТРАТЕГИЙ**

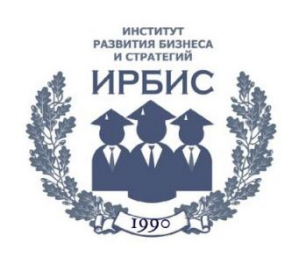

# **РАБОЧАЯ ПРОГРАММА**

#### по дисциплине

## **ЕН.02. ИНФОРМАЦИОННЫЕ ТЕХНОЛОГИИ В ПРОФЕССИОНАЛЬНОЙ ДЕЯТЕЛЬНОСТИ**

специальности

*34.02.01 Сестринское дело*

Профиль получаемого профессионального образования – естественнонаучный форма обучения – очная срок обучения – 3 года 10 месяцев

> Рабочая программа рассмотрена на заседании ПЦМК «Сестринское дело» «01» сентября 2023 года, протокол № 1 Председатель ПЦМК: Е.М. Бондарчук

Рабочая программа разработана на основе Федерального государственного образовательного стандарта среднего общего образования, утвержденного приказом Министерства образования и науки РФ от 17 мая 2012 года № 413, с учетом федерального государственного образовательного стандарта среднего профессионального образованию 34.02.01 Сестринское дело, утвержденного приказом Министерства образования и науки РФ от 12.05.2014 № 502.

Разработчик: АНПОО «ИРБиС»

# **СОДЕРЖАНИЕ**

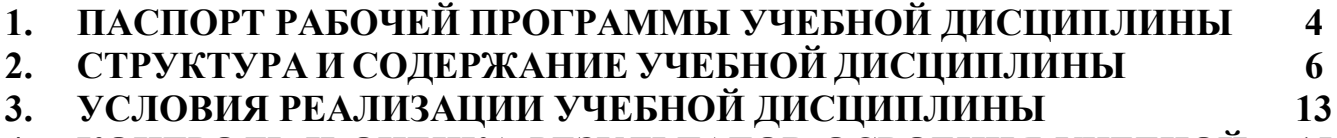

#### **4. КОНТРОЛЬ И ОЦЕНКА РЕЗУЛЬТАТОВ ОСВОЕНИЯ УЧЕБНОЙ ДИСЦИПЛИНЫ 15**

## **1. ПАСПОРТ РАБОЧЕЙ ПРОГРАММЫ УЧЕБНОЙ ДИСЦИПЛИНЫ ЕН.02. ИНФОРМАЦИОННЫЕ ТЕХНОЛОГИИ В ПРОФЕССИОНАЛЬНОЙ ДЕЯТЕЛЬНОСТИ**

#### **1.1 Область применения программы**

Рабочая программа учебной дисциплины «Информационные технологии в профессиональной деятельности» является частью программы подготовки специалистов среднего звена в соответствии с ФГОС СПО по специальности 34.02.01 Сестринское дело.

#### **1.2 Место дисциплины в структуре ППССЗ**

Учебная дисциплина ЕН.02. Информационные технологии в профессиональной деятельности относится к математическому и общему естественнонаучному учебному циклу в структуре программы подготовки специалистов среднего звена.

#### **1.3 Цели и задачи дисциплины**

Целью изучения дисциплины является формирование и развитие компетенций в области современных информационных технологий, используемых в области сестринского дела.

#### **1.4 Требования к результатам освоения дисциплины**

В результате освоения дисциплины обучающийся должен обладать общими компетенциями, включающими в себя:

ОК 1. Понимать сущность и социальную значимость будущей профессии, проявлять к ней устойчивый интерес.

ОК 2. Организовывать собственную деятельность, выбирать типовые методы и способы выполнения профессиональных задач, оценивать их эффективность и качество.

ОК 3. Принимать решения в стандартных и нестандартных ситуациях, нести за них ответственность.

ОК 4. Осуществлять поиск и использование информации, необходимой для эффективного выполнения профессиональных задач, профессионального и личностного развития.

ОК 5. Использовать информационно-коммуникационные технологии в профессиональной деятельности.

ОК 6. Работать в коллективе и команде, эффективно общаться с коллегами, руководством, потребителями.

ОК 7. Брать на себя ответственность за работу подчиненных членов команды и результат выполнения заданий.

ОК 8. Самостоятельно определять задачи профессионального и личностного развития, заниматься самообразованием, планировать повышение квалификации.

ОК 9. Ориентироваться в условиях частой смены технологий в профессиональной деятельности.

ОК 10. Бережно относиться к историческому наследию и культурным традициям народа, уважать социальные, культурные и религиозные различия.

ОК 11. Быть готовым брать на себя нравственные обязательства по отношению к природе, обществу и человеку.

ОК 12. Организовывать рабочее место с соблюдением требований охраны труда, производственной санитарии, инфекционной и противопожарной безопасности.

ОК 13. Вести здоровый образ жизни, заниматься физической культурой и спортом для укрепления здоровья, достижения жизненных и профессиональных целей.

ПК 1.1. Проводить мероприятия по сохранению и укреплению здоровья населения, пациента и его окружения.

ПК 1.2. Проводить санитарно-гигиеническое воспитание населения.

ПК 1.3. Участвовать в проведении профилактики инфекционных и неинфекционных заболеваний.

ПК 2.1. Представлять информацию в понятном для пациента виде, объяснять ему суть вмешательств.

ПК 2.2. Осуществлять лечебно-диагностические вмешательства, взаимодействуя с участниками лечебного процесса.

ПК 2.3. Сотрудничать с взаимодействующими организациями и службами.

ПК 2.6. Вести утвержденную медицинскую документацию.

В результате освоения учебной дисциплины обучающийся должен **уметь:**

– использовать технологии сбора, размещения, хранения, накопления, преобразования и передачи данных в профессионально ориентированных информационных системах;

– использовать в профессиональной деятельности различные виды программного обеспечения, в том числе специального;

– применять компьютерные и телекоммуникационные средства;

**знать:**

– основные понятия автоматизированной обработки информации;

– общий состав и структуру персональных компьютеров и вычислительных систем;

– состав, функции и возможности использования информационных и телекоммуникационных технологий в профессиональной деятельности;

– методы и средства сбора, обработки, хранения, передачи и накопления информации;

базовые системные программные продукты и пакеты прикладных программ в области профессиональной деятельности;

– основные методы и приемы обеспечения информационной безопасности.

# **Планируемые личностные результаты в ходе реализации образовательной программы**

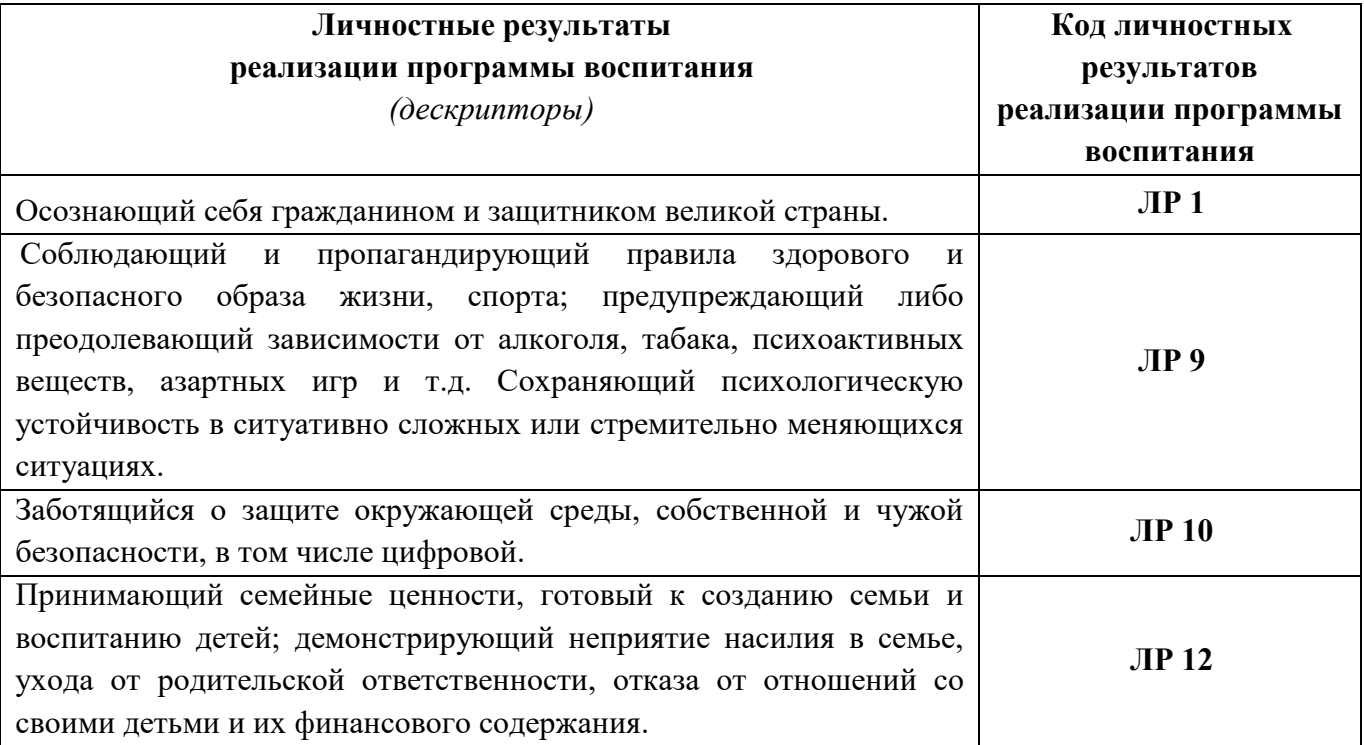

# **2. СТРУКТУРА И СОДЕРЖАНИЕ УЧЕБНОЙ ДИСЦИПЛИНЫ**

# **2.1 Объем учебной дисциплины и виды учебной работы**

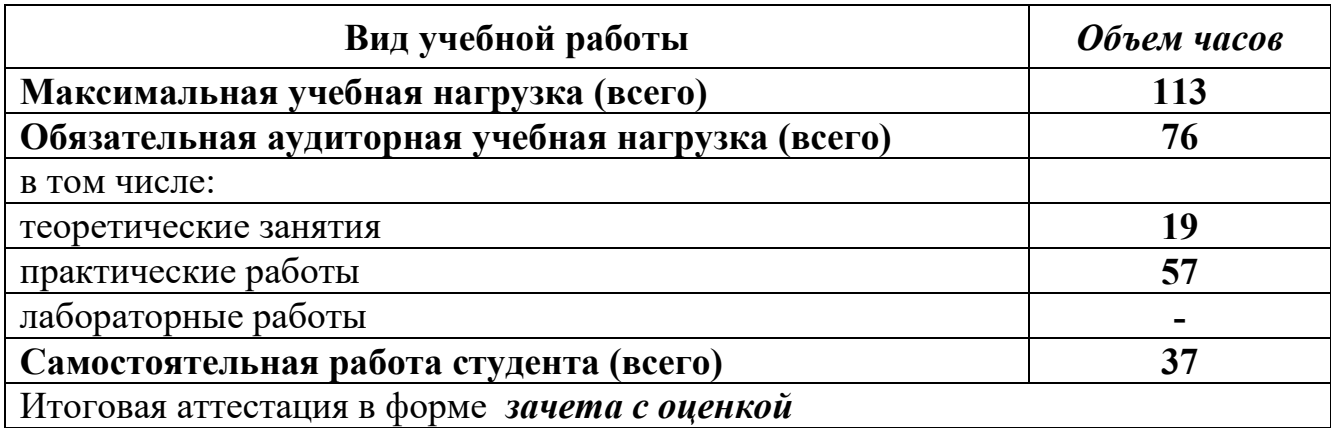

# **2.2 Тематический план и содержание учебной дисциплины ЕН.02 Информационные технологии в профессиональной деятельности**

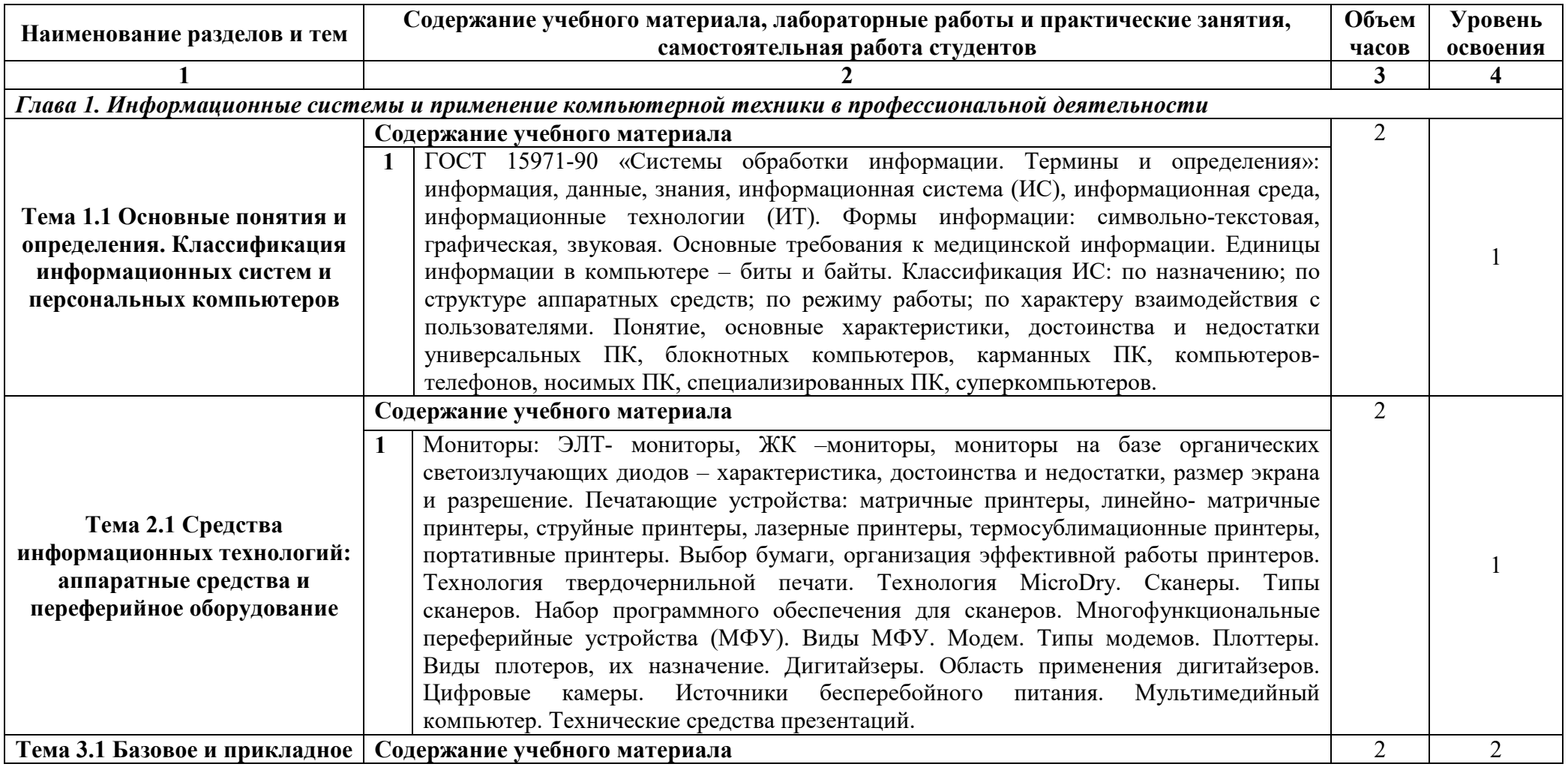

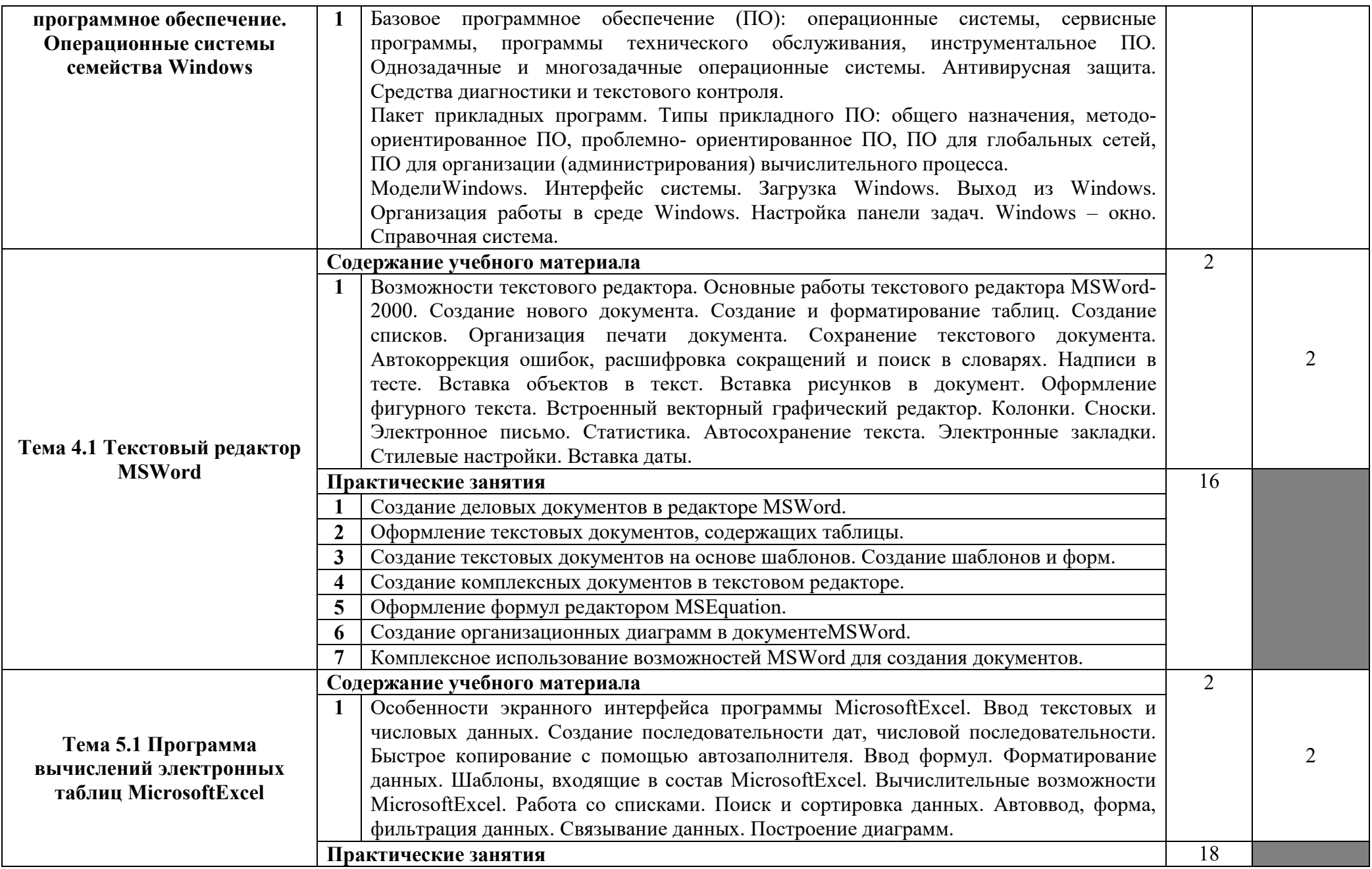

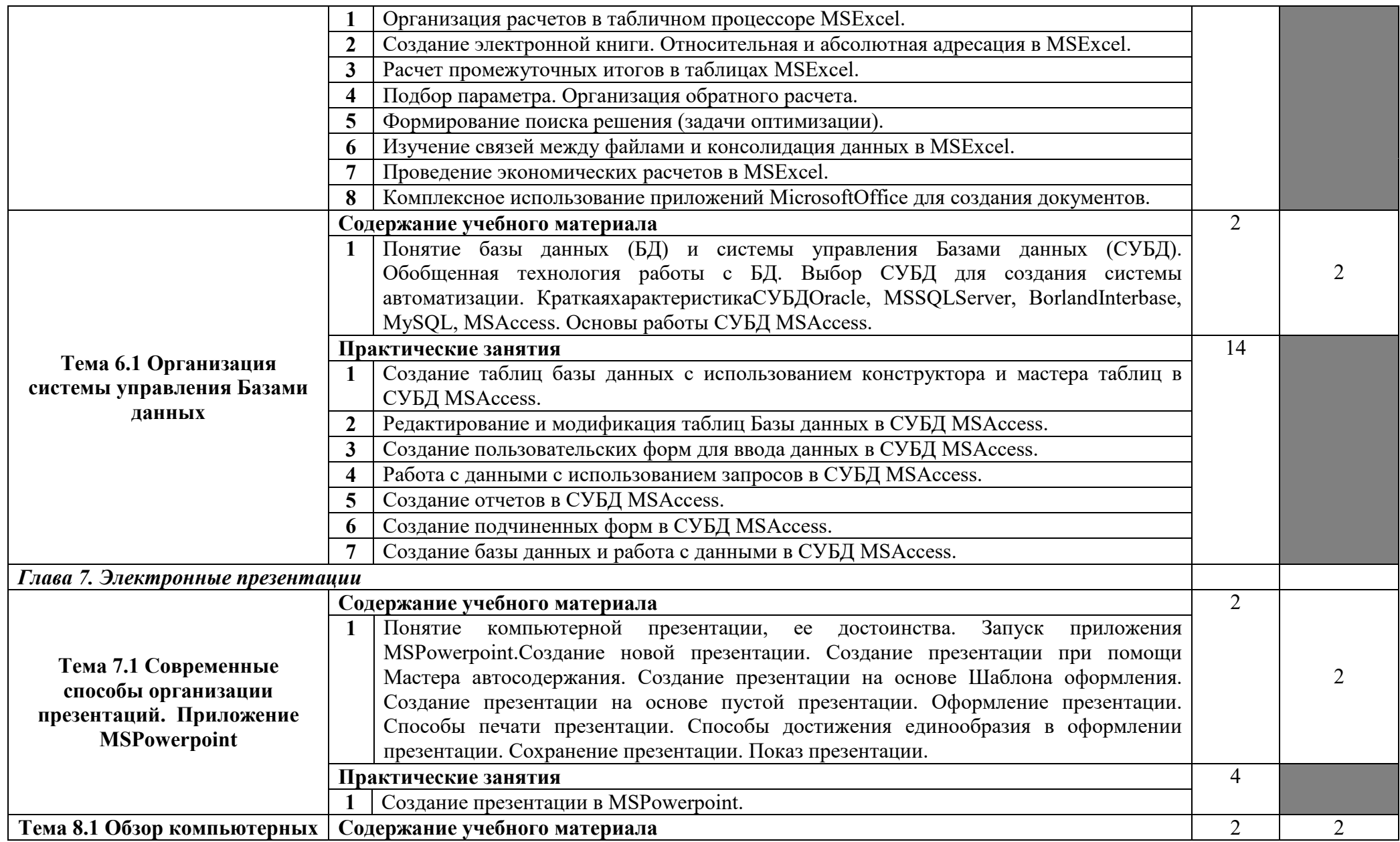

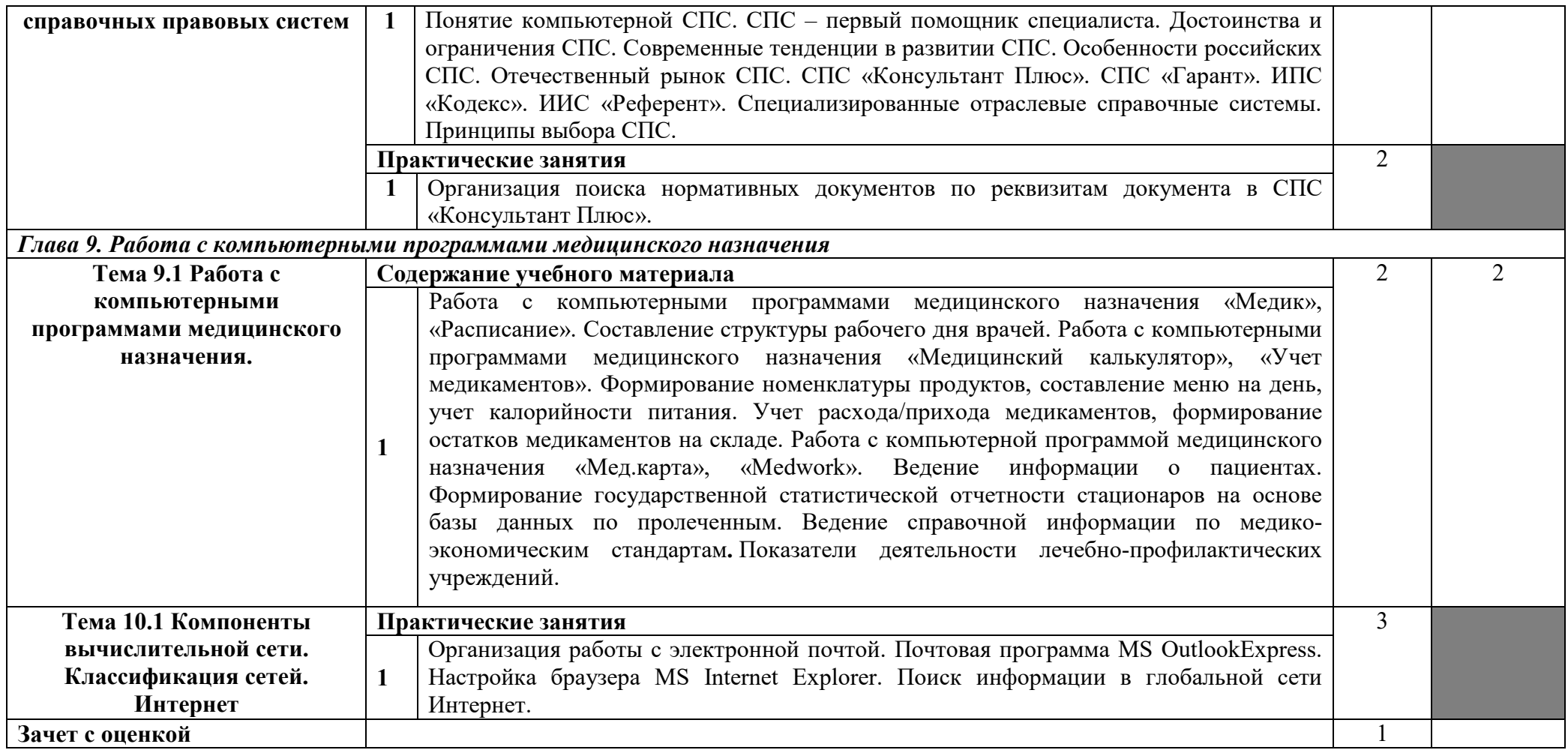

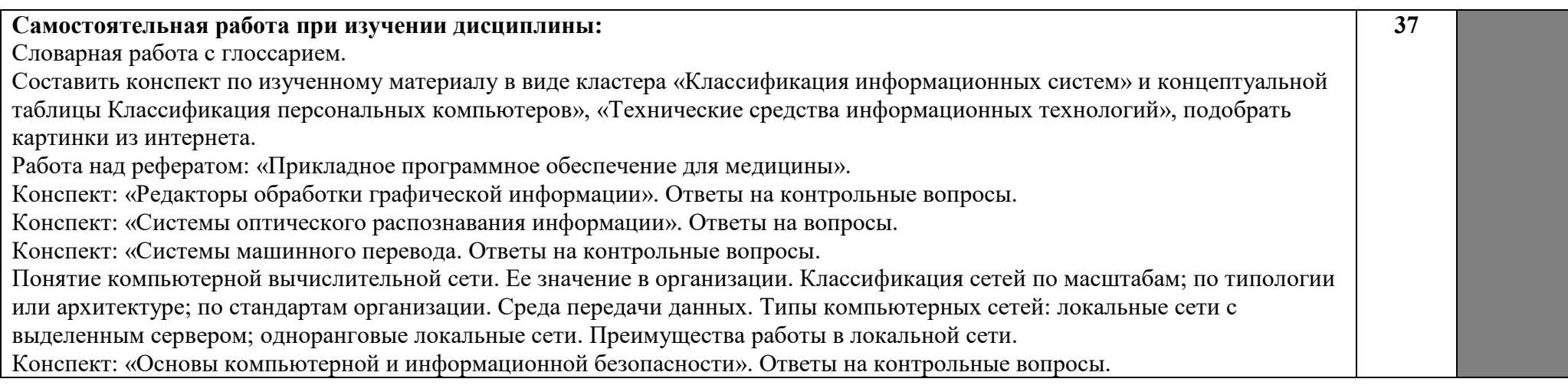

# **3.УСЛОВИЯ РЕАЛИЗАЦИИ УЧЕБНОЙ ДИСЦИПЛИНЫ**

### **3.1 Требования к минимальному материально-техническому обеспечению обучения по дисциплине**

Реализация учебной дисциплины требует наличия лаборатории информационных технологий в профессиональной деятельности.

### **Оборудование лаборатории:**

1. Посадочные места по количеству студентов.

2. Рабочее место преподавателя.

3. Комплект сетевого оборудования, обеспечивающий соединение всех компьютеров, установленных в кабинете, в единую сеть с выходом через прокси-сервер в Интернет.

4. Аудиторная доска для письма.

5. Компьютерные столы по числу рабочих мест студентов.

6. Вентиляционное оборудование, обеспечивающее комфортные условия для проведения занятий.

#### *Основные учебные издания*

1. Лебедева, Т. Н. Информатика. Информационные технологии: учебно-методическое пособие для СПО / Т. Н. Лебедева, Л. С. Носова, П. В. Волков. — Саратов: Профобразование, 2019. — 128 c. — ISBN 978-5-4488- 0339-0. — Текст: электронный // Электронный ресурс цифровой образовательной среды СПО PROFобразование: [сайт]. — URL: <https://profspo.ru/books/86070>

2. Халеева, Е. П. Информационные технологии: практикум / Е. П. Халеева, И. В. Родыгина, Я. Д. Лейзерович. — Саратов: Вузовское образование, 2020. — 158 c. — ISBN 978-5-4487-0704-9. — Текст: электронный // Электронный ресурс цифровой образовательной среды СПО PROFобразование: [сайт]. — URL:<https://profspo.ru/books/94206>

3. Цветкова, А. В. Информатика и информационные технологии: учебное пособие для СПО / А. В. Цветкова. — Саратов: Научная книга, 2019. — 190 c. — ISBN 978-5-9758-1891-1. — Текст: электронный // Электронный ресурс цифровой образовательной среды СПО PROFобразование: [сайт]. — URL:<https://profspo.ru/books/87074>

4. Шандриков, А. С. Информационные технологии: учебное пособие / А. С. Шандриков. — 3-е изд. — Минск: Республиканский институт профессионального образования (РИПО), 2019. — 444 c. — ISBN 978-985- 503-887-1. — Текст: электронный // Электронный ресурс цифровой образовательной среды СПО PROFобразование: [сайт]. — URL[:https://profspo.ru/books/94301](https://profspo.ru/books/94301)

## *Дополнительные учебные издания*

5. Журавлева, Т. Ю. Информационные технологии: учебное пособие / Т. Ю. Журавлева. — Саратов: Вузовское образование, 2018. — 72 c. — ISBN 978-5-4487-0218-1. — Текст: электронный // Электронный ресурс цифровой образовательной среды СПО PROFобразование: [сайт]. — URL: https://profspo.ru/books/74552 Журавлева, Т. Ю. Информационные технологии: учебное пособие / Т. Ю. Журавлева. — Саратов: Вузовское образование, 2018. — 72 c. — ISBN 978-5-4487-0218-1. — Текст: электронный // Электронный ресурс цифровой образовательной среды СПО PROFобразование: [сайт]. — URL[:https://profspo.ru/books/74552](https://profspo.ru/books/74552)

6. Клочко, И. А. Информационные технологии в профессиональной деятельности: учебное пособие для СПО / И. А. Клочко. — 2-е изд. — Саратов: Профобразование, Ай Пи Эр Медиа, 2019. — 292 c. — ISBN 978-5- 4486-0407-2, 978-5-4488-0219-5. — Текст: электронный // Электронный ресурс цифровой образовательной среды СПО PROFобразование: [сайт]. — URL:<https://profspo.ru/books/80327>

#### *Методические указания для обучающихся по освоению дисциплины*

7. Методические рекомендации к практическим работам, утвержденные МК.

8. Методические рекомендации к самостоятельным работам, утвержденные МК.

## *Периодические издания*

9. Вестник Астраханского государственного технического университета. Серия Управление, вычислительная техника и информатика. ISSN:2072-9502, архив 2009-2015 гг. [Электронный ресурс] .— Режим доступа: http://www.iprbookshop.ru/19320.— ЭБС «IPRbooks»

10. Вестник Российского нового университета. Серия Управление, вычислительная техника и информатика. ISSN:1998-4618, доступный архив 2010-2013 гг. [Электронный ресурс] — Режим доступа: http://www.iprbookshop.ru/19320.— ЭБС «IPRbooks»

## *Интернет-ресурсы*

1. Гражданский кодекс Российской Федерации // Консультант: информационно-правовой портал. URL:https://www.consultant.ru/document/cons\_doc\_LAW\_5142/

## **3.3 Методические рекомендации по организации изучения дисциплины**

При изучении дисциплины применяются следующие **современные образовательные технологии:** проблемное обучение, метод проектного обучения, разноуровневое обучение, исследовательские методы, элементы деловых игр, обучение в сотрудничестве (индивидуально и группами), информационно-коммуникационные технологии (ресурс «Интернет»).

**Формы проведения занятий:** лекция, лабораторное занятие, практическое занятие, комбинированный урок.

**Формы контроля:** текущий контроль (в устной и письменной форме), тематический контроль, рубежный контроль, итоговый, тестовый контроль.

## **4. КОНТРОЛЬ И ОЦЕНКА РЕЗУЛЬТАТОВ ОСВОЕНИЯ ДИСЦИПЛИНЫ**

Контроль и оценка результатов освоения дисциплины осуществляется в процессе проведения текущего контроля знаний, осуществляемого в виде тестирования, в форме устного и письменного опроса по контрольным вопросам соответствующих разделов, а также в ходе проведения итогового контроля в форме дифференцированного зачета по завершению курса.

## **4.1. Формы и методы контроля и оценки результатов обучения**

Формы и методы контроля и оценки результатов обучения позволяют проверять у обучающихся не только сформированность профессиональных компетенций, но и развитие общих компетенций и обеспечивающих их умений, знаний.

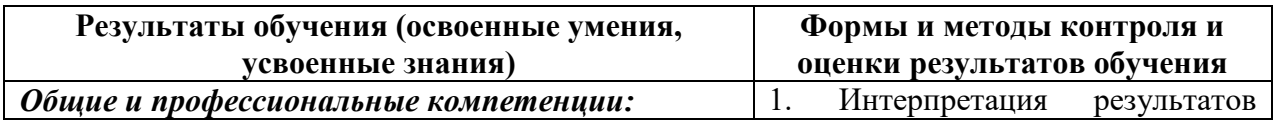

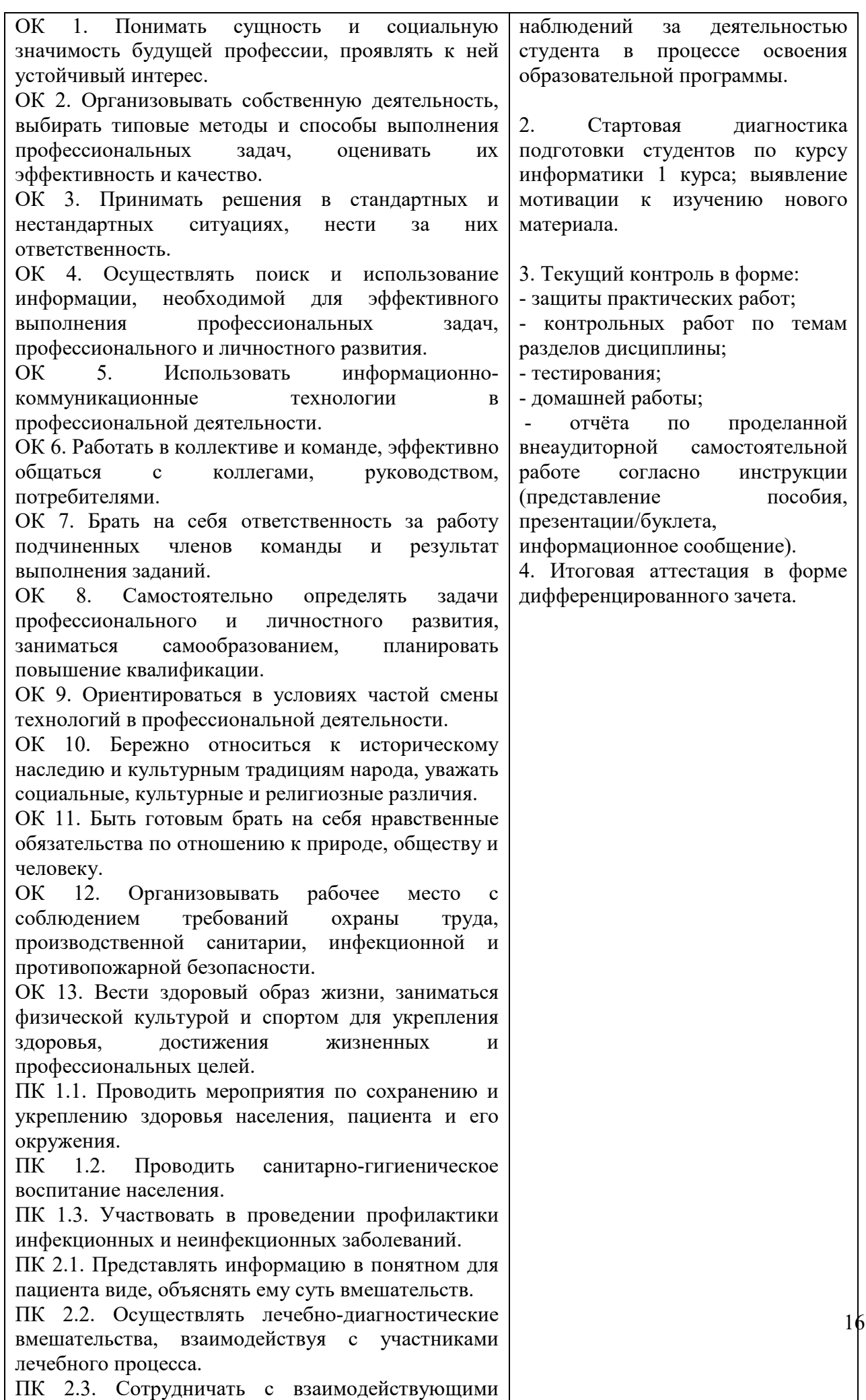

организациями и службами.

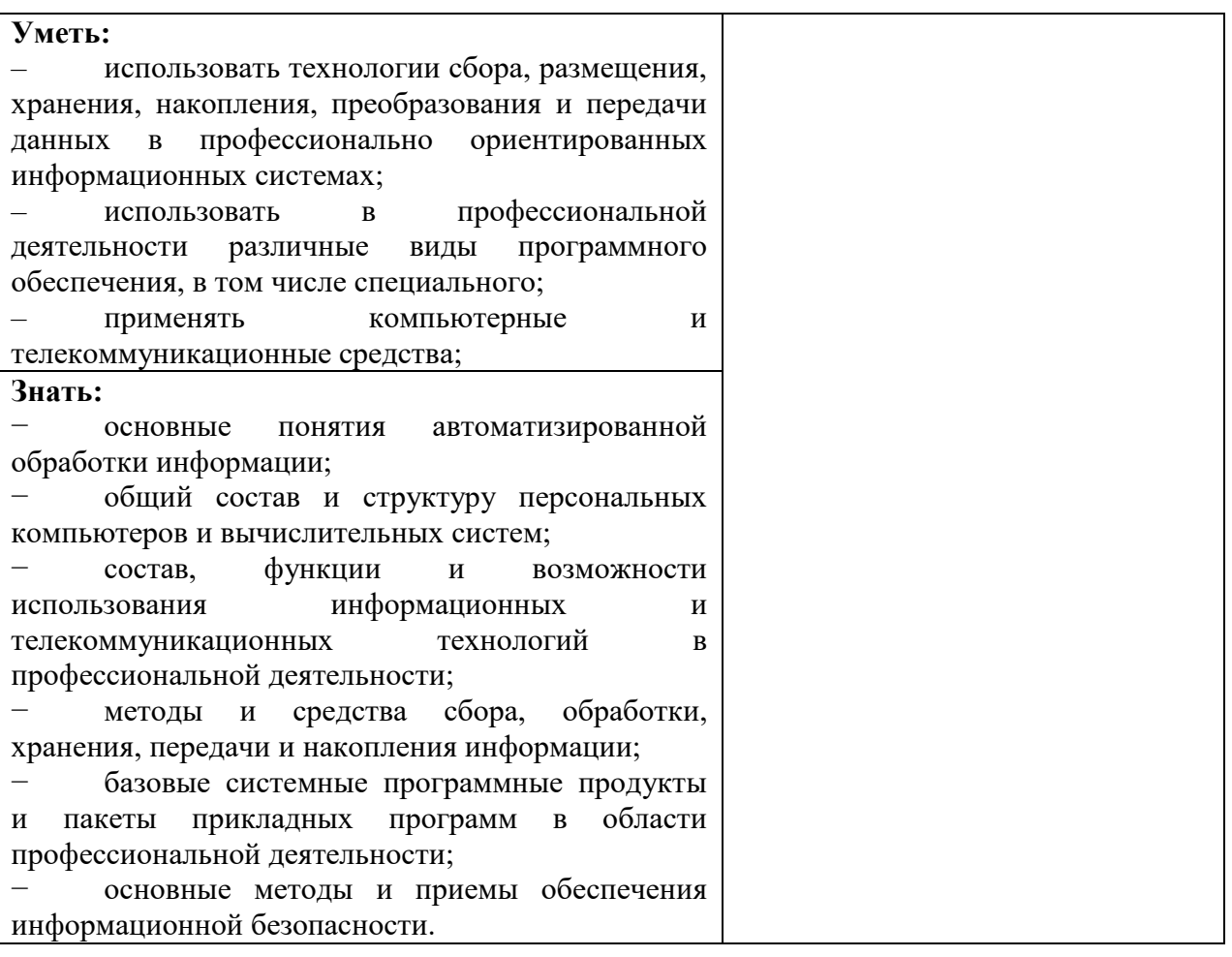

# **4.2. Фонд оценочных средств для проведения промежуточной аттестации обучающихся по дисциплине**

## **4.2.1 Показатели и критерии оценивания компетенций**

Фонд оценочных средств предназначен для оценки результатов освоения дисциплины **ЕН 02. Информационные технологии в профессиональной деятельности**

В результате освоения дисциплины обучающийся должен обладать ПК, ОК, знаниями, умениями, предусмотренными с требованиями Федерального государственного образовательного стандарта СПО для специальности 34.02.01 Сестринское дело.

В результате оценки осуществляется проверка ПК и ОК, указанных в п. 1.4. настоящей программы. Кроме того, проводится оценивание результатов обучения следующих объектов:

#### **уметь:**

**У 1.** Использовать технологии сбора, размещения, хранения, накопления, преобразования и передачи данных в профессионально ориентированных информационных системах.

**У 2.** Использовать в профессиональной деятельности различные виды программного обеспечения, в том числе специального.

**У 3.** Применять компьютерные и телекоммуникационные средства. **знать:**

**З 1.** Основные понятия автоматизированной обработки информации;

**З 2.** Общий состав и структуру персональных компьютеров и вычислительных систем;

**З 3.** Состав, функции и возможности использования информационных и телекоммуникационных технологий в профессиональной деятельности;

**З 4.** Методы и средства сбора, обработки, хранения, передачи и накопления информации;

**З 5.** Базовые системные программные продукты и пакеты прикладных программ в области профессиональной деятельности;

**З 6.** Основные методы и приемы обеспечения информационной безопасности **Формы промежуточной аттестации по учебной дисциплине**

Формой аттестации по учебной дисциплине является дифференцированный зачет.

# **Распределение оценивания результатов обучения по видам контроля**

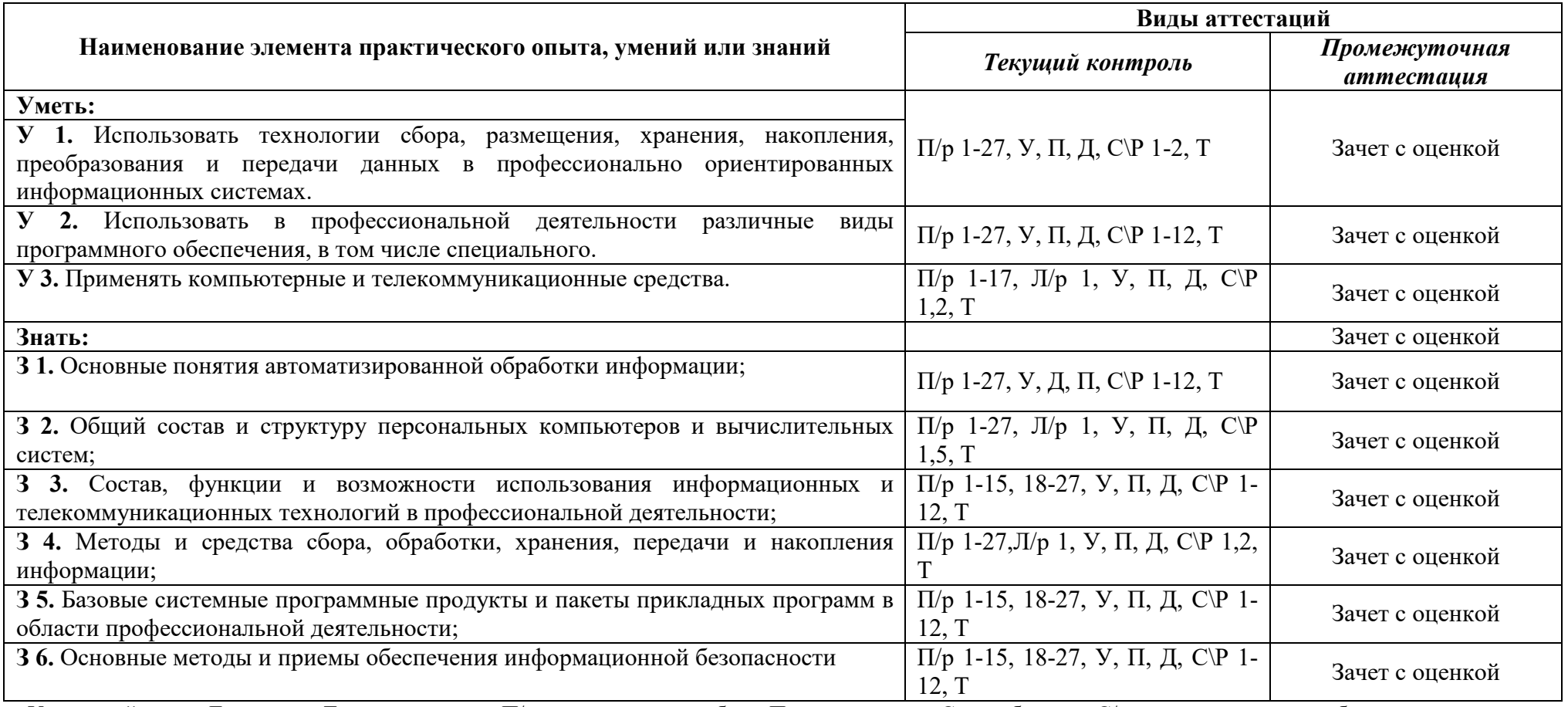

У – устный ответ; Д – доклад; Т – тестирование; П/р – практическая работа; П – презентация; С – сообщения; С/р - самостоятельная работа

# **Оценивание результатов обучения на промежуточной аттестации**

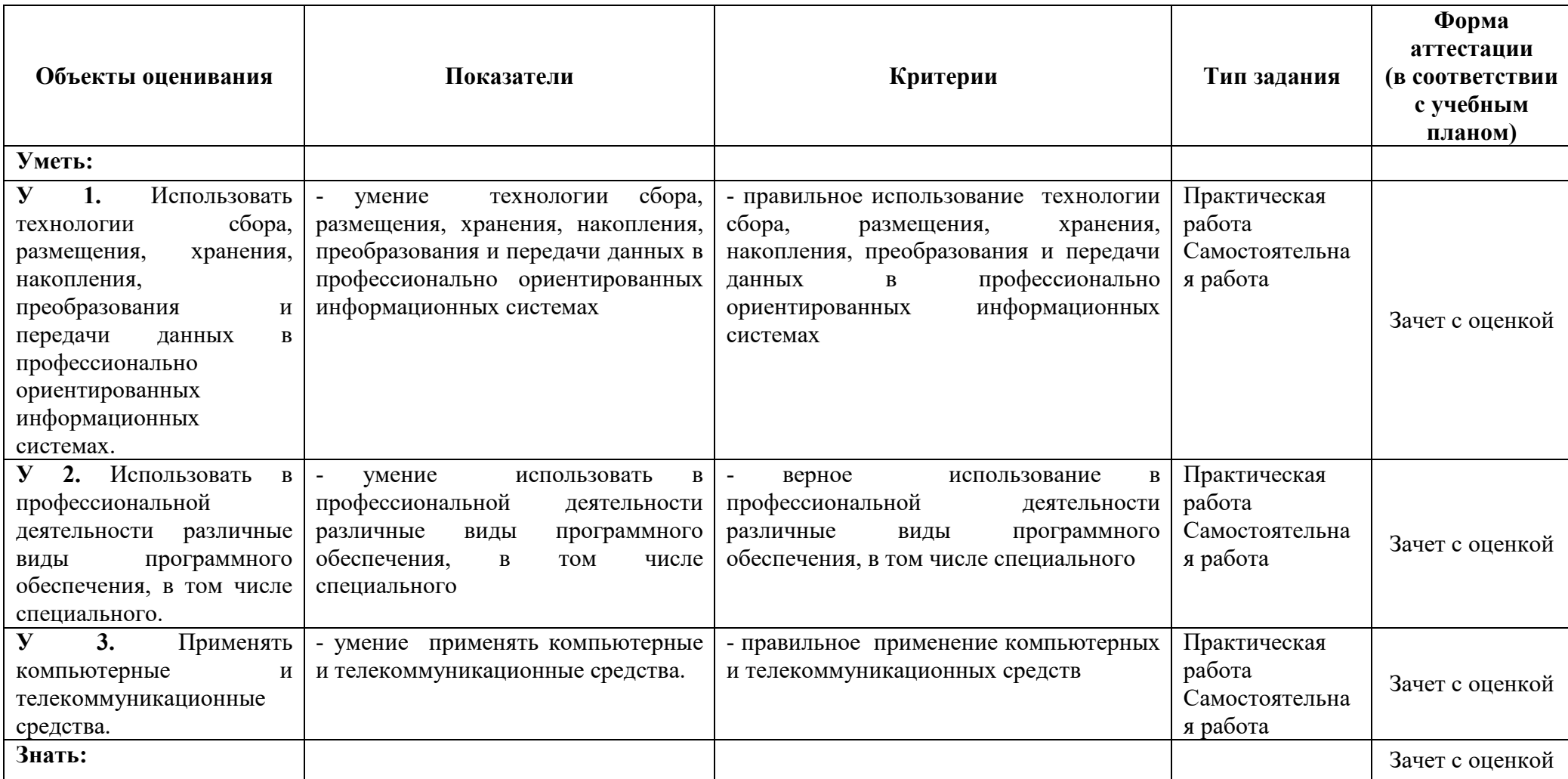

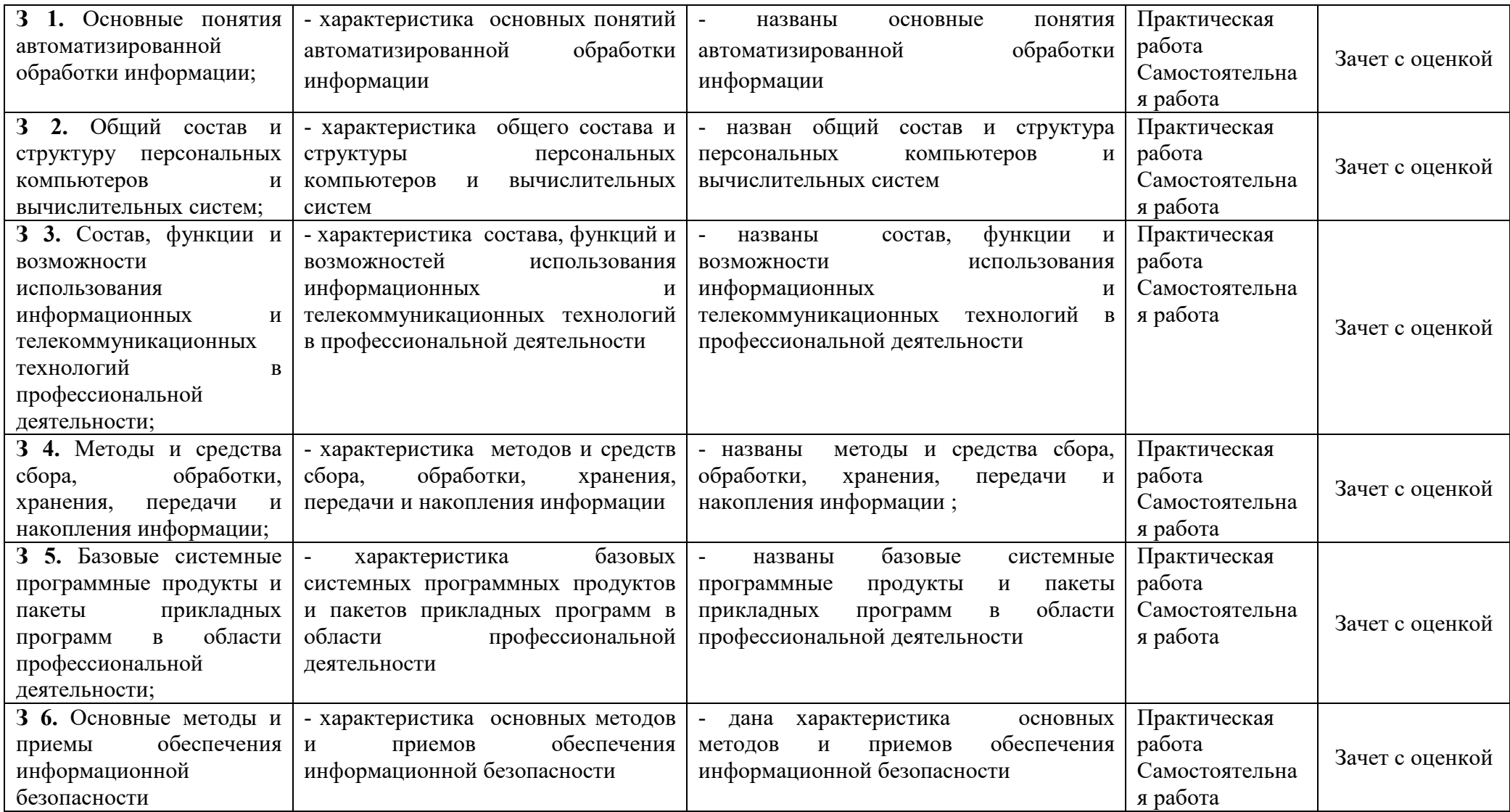

#### **Критерии оценки для текущего контроля**

#### **Критерии оценки при выполнении письменных работ (докладов, сообщений) обучающихся по учебной дисциплине**

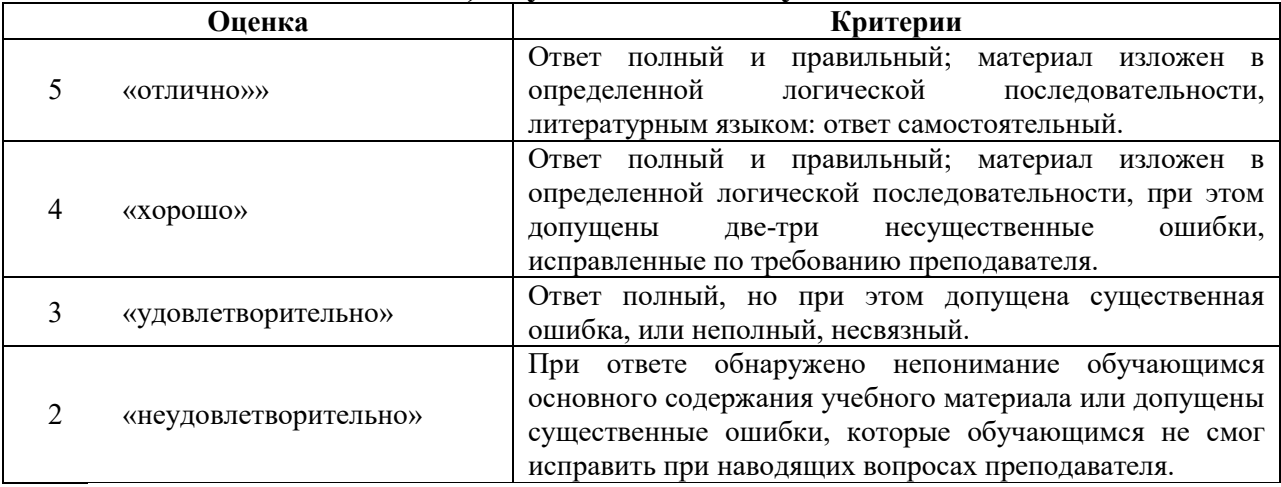

**Критерии оценки при устном опросе обучающихся по учебной дисциплине** 

Исходя из поставленной цели обучающихся, необходимо учитывать:

- правильность и осознанность изложения содержания, полноту раскрытия понятий, точность употребления научных терминов;

- степень сформированности интеллектуальных и общеучебных умений;

- самостоятельность ответа;

- речевую грамотность и логическую последовательность ответа.

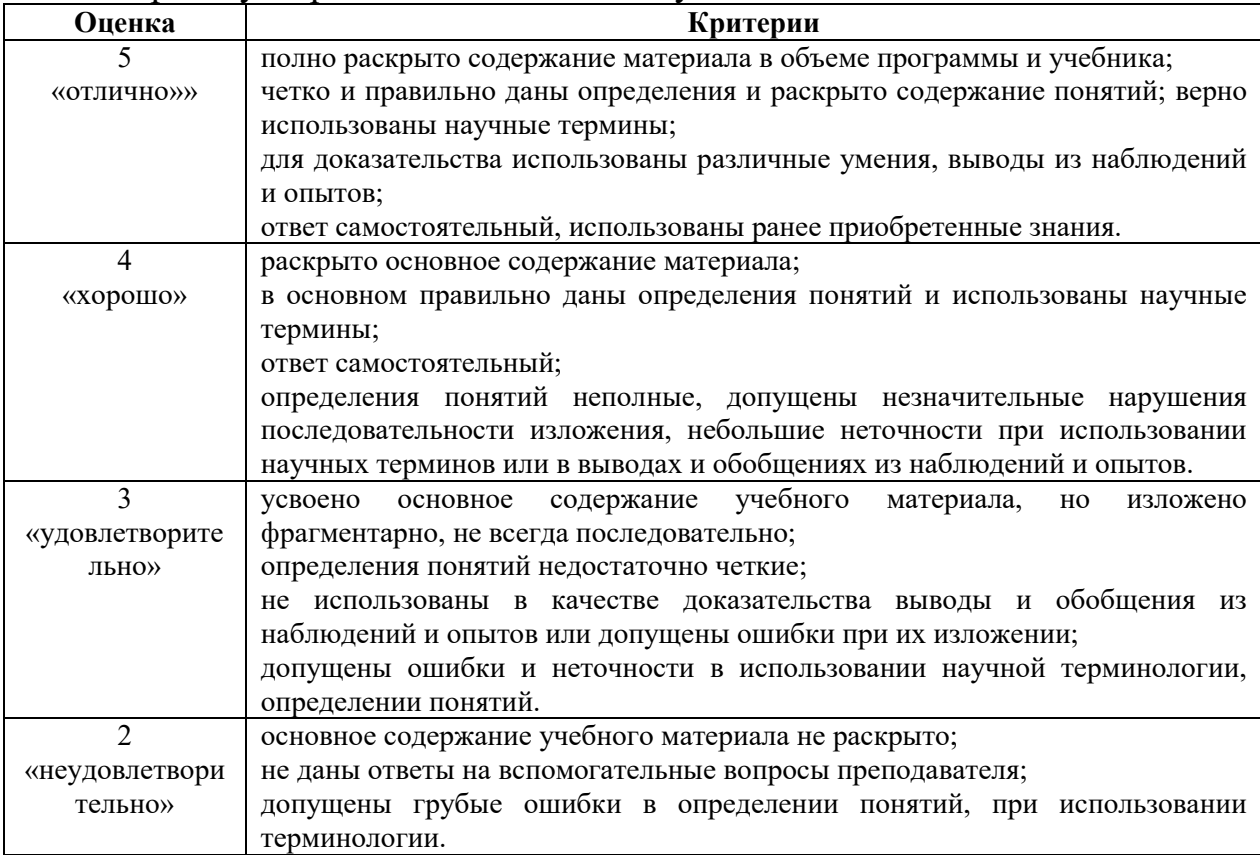

## **Критерии оценки при выполнении практических и лабораторных работ обучающихся**

При оценке выполненных практических и лабораторных работ, учитываются следующие критерии:

- правильность оформления практических и лабораторных работ;

- соответствие выполненной работы методическим рекомендациям и указаниям;

- последовательность выполнения заданий;

- правильность выполненных заданий;

- наличие развернутого ответа на поставленный вопрос;

- наличие выводов и предложений в соответствии с заданием

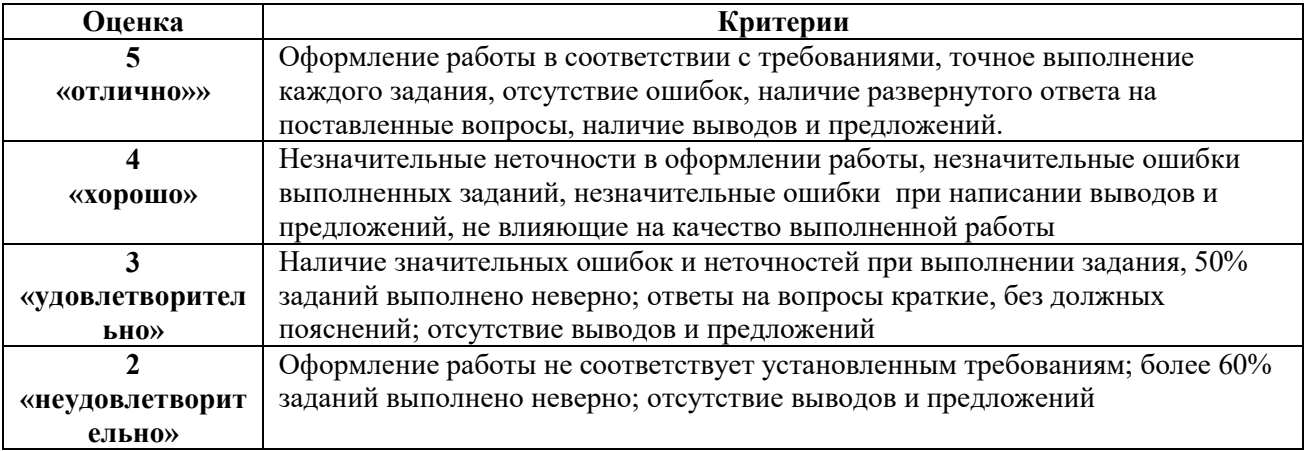

#### **Критерии оценки тестовых заданий**

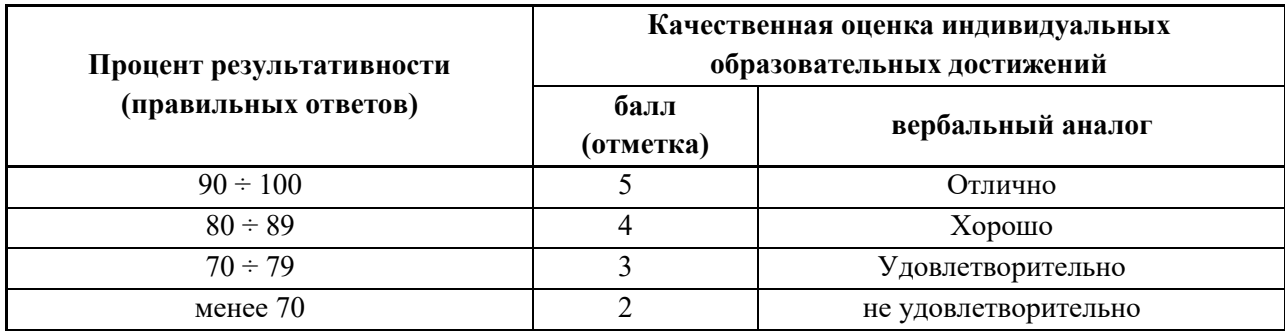

## **Итоговый контроль**

Проводится по окончанию изучения ЕН. 02 Информационные технологии в профессиональной деятельности в форме зачета с оценкой.

## **4.2.2. Контрольные и тестовые задания**

# **Тестовые задания по дисциплине ЕН. 02 Информационные технологии в профессиональной деятельности**

1. Модем предназначен для...

*а) преобразовании дискретного сигнала в аналоговый и наоборот*

- б) подключения компьютера к телефонной линии
- в) увеличения пропускной способности канала связи
	- 2. Какая последовательность символов является адресом электронной почты?
- a) cit.hotbox@ru

*б) cit@hotbox.ru*

- в) cit.hotbox.ru
- 3. Какая последовательность цифр является IP-адресом компьютера а) 439.23.258.11
- б) 128.34.104

*в) 195.35.37.16*

г) 128-34-104-23

4. Какие пары объектов НЕ находятся в отношении "объект - модель"? а) компьютер - его функциональная схема

б) компьютер - его фотография

*в) компьютер - его процессор*

г) компьютер - его техническое описание

- 5. В электронной таблице выделена группа ячеек А1:С2. Сколько ячеек входит в эту группу?
- *а) 6*
- б) 9
- в) 4
- г) 2

6. В электронных таблицах формула не может включать в себя

а) числа

б) имена ячеек

*в) текст*

г) знаки арифметических операций.

7. В электронных таблицах имя ячейки образуется:

- а) из имени столбца
- б) из номера строки

*в) из имени столбца и номера строки*

- г) произвольно
	- 8. Основным элементом электронных таблиц является:
- *а) ячейка*
- б) строка
- в) столбец
- г) рабочий лист
	- 9. Текстовые файлы, какого формата содержат только коды символов и не содержат символов форматирования?
- а) \*.HTM
- б) \*.DOC
- в) \*.RTF
- *г) \*.TXT*
	- 10.Минимальным объектом, используемым в текстовом редакторе, является:
- а) точка экрана (пиксел)
- б) абзац
- *в) знакоместо (символ)*
- г) слово
	- 11.Какой универсальный (доступный для различных текстовых редакторов) формат текстовых файлов полностью сохраняет форматирование документа?
- а) \*.HTM
- б) \*.DOC
- *в) \*.RTF*
- г) \*.TXT

12.В текстовом редакторе при задании параметров страницы устанавливаются:

- а) размер, начертание
- б) отступ, интервал
- *в) поля, ориентация*
- г) стиль, шаблон

13.Укажите вариант, в котором содержится лишнее слово (логически не связанное с другими)

- а) иерархическая, сетевая, табличная
- *б) текстовый, числовой, денежный, логический, сетевой*
- в) поле, запись, ключевое поле
- г) таблица, запрос, отчет, форма

14.Системы управления базами данных представляют собой...

- а) базу данных, имеющих табличную структуру
- б) базу данных, имеющих сетевую структуру

в) различные электронные хранилища информации: справочники, каталоги, картотеки

*г) программы, позволяющие создавать базы данных и осуществлять их обработку*

15.Операции по изменению имени, типа, размера свойственны таким объектам баз данных, как..

- а) запись
- б) запрос
- *в) поле*

г) форма

16.Протокол маршрутизации (IP) обеспечивает...

а) разбиение файлов на IP-пакеты и сборку файлов из IP-пакетов

- б) транспортировку IP-пакетов от отправителя к получателю
- в) подключение компьютера к Интернету

г) увеличение пропускной способности сети

- 17.Минимальным объектом, используемым в растровом графическом редакторе, является:
- *а) точка экрана (пиксел)*
- б) объект (прямоугольник, круг и т. д.)
- в) палитра цветов
- г) знакоместо (символ)

18.Модем, передающий информацию со скоростью 14400 бит/с, может передать страницу текста (1800 байт) в течение:

- *а) 1 секунды*
- б) 1 минуты
- в) 1 часа
- г) 1 дня

## **Тестирование по теме "Электронные таблицы"**

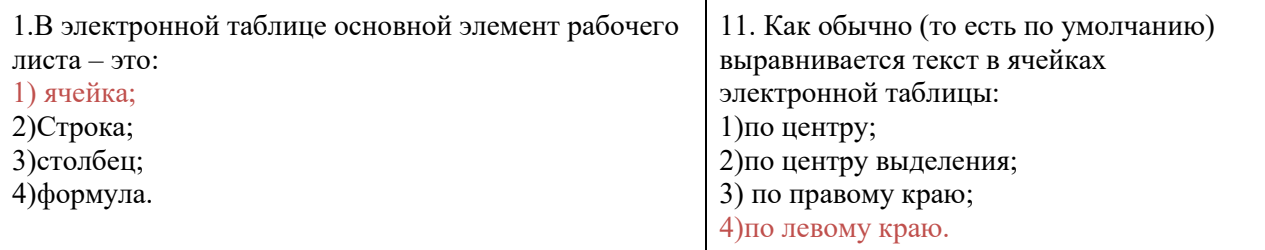

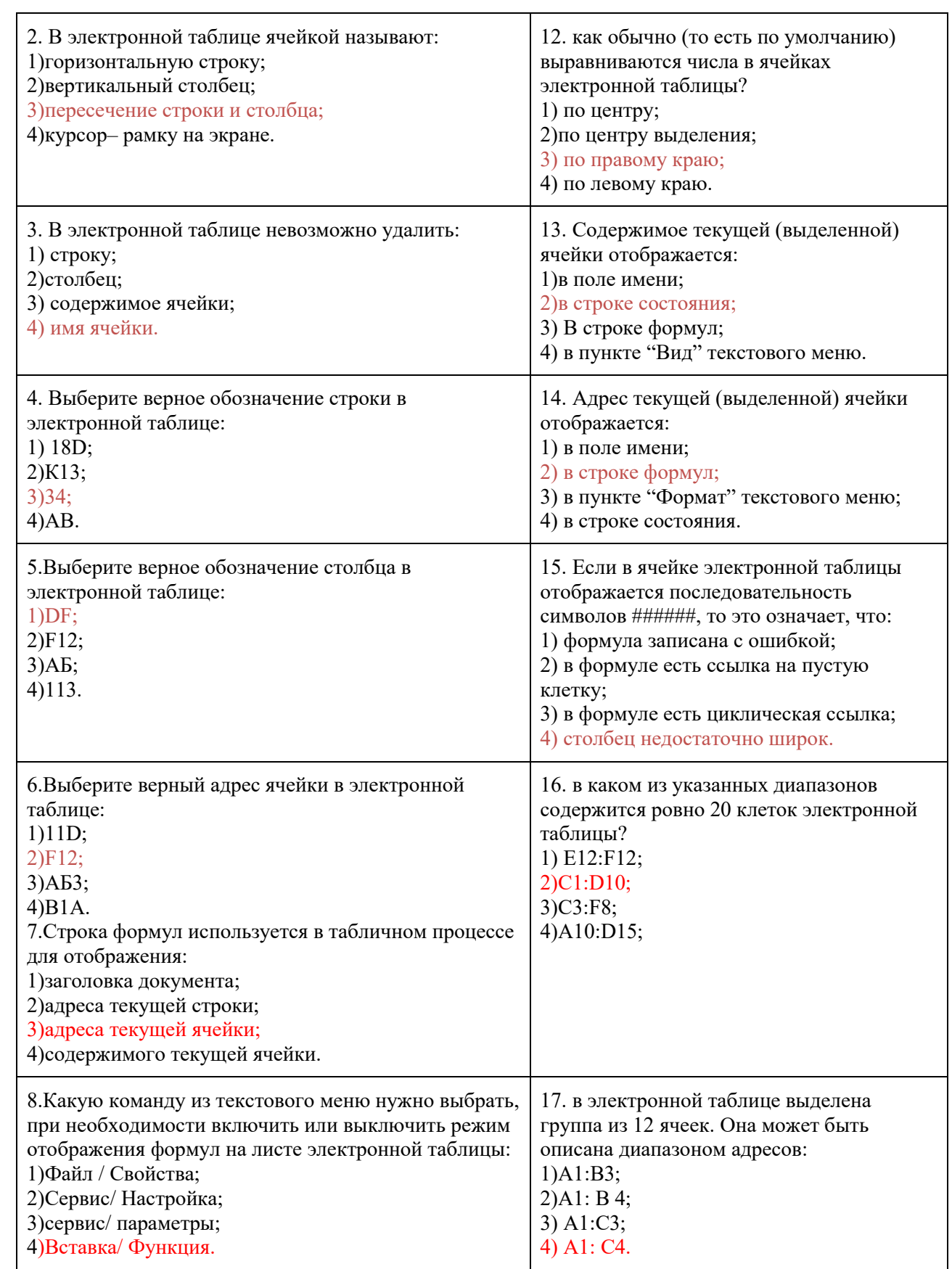

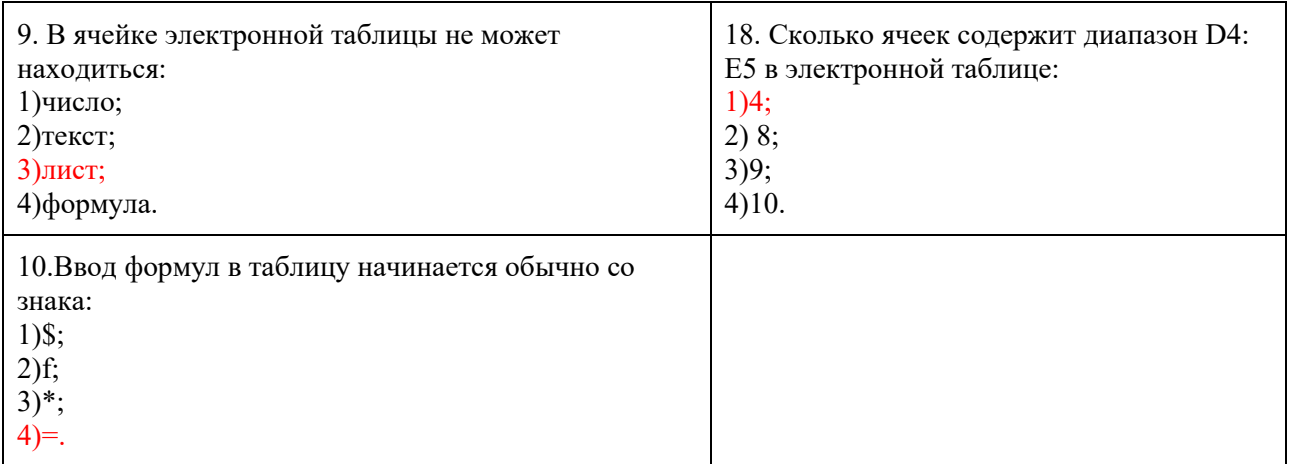

#### **Вопросы для зачета с оценкой**

1. Применение ИКТ в медицине. Классификация информационных технологий

2. Каким образом происходит обработка документации медицинской отрасли

3. Принцип создание формул в электронных таблицах MS Excel

4. Использование абсолютных ссылок. Продемонстрируйте в ПК

5. Создание базы данных в медицинской отрасли. Продемонстрируйте в ПК

6. Конструирование таблиц Клиенты, Сотрудники. Продемонстрируйте в ПК

7. Создание фиксированных списков. Продемонстрируйте в ПК

8. Создание графической продукции: визиток, календаря. Продемонстрируйте в ПК

9. Создание информационной базы. Продемонстрируйте в ПК

10. Работа с компьютерными программами медицинского назначения «Медик», «Расписание».

11. Составление структуры рабочего дня врачей.

12. Работа с компьютерными программами медицинского назначения «Медицинский калькулятор», «Учет медикаментов». Формирование номенклатуры продуктов, составление меню на день, учет калорийности питания.

13. Учет расхода/прихода медикаментов, формирование остатков медикаментов на складе.

14. Работа с компьютерной программой медицинского назначения «Мед.карта», «Medwork».

15. Ведение информации о пациентах.

16. Формирование государственной статистической отчетности стационаров на основе базы данных по пролеченным.

17. Ведение справочной информации по медико-экономическим стандартам**.** 

18. Показатели деятельности лечебно-профилактических учреждений.

## **4.2.3. Методические материалы**

# **Перечень практических и лабораторных работ по дисциплине «ЕН 02. Информационные технологии в профессиональной**  деятельности», темы 1.2. - 2.1

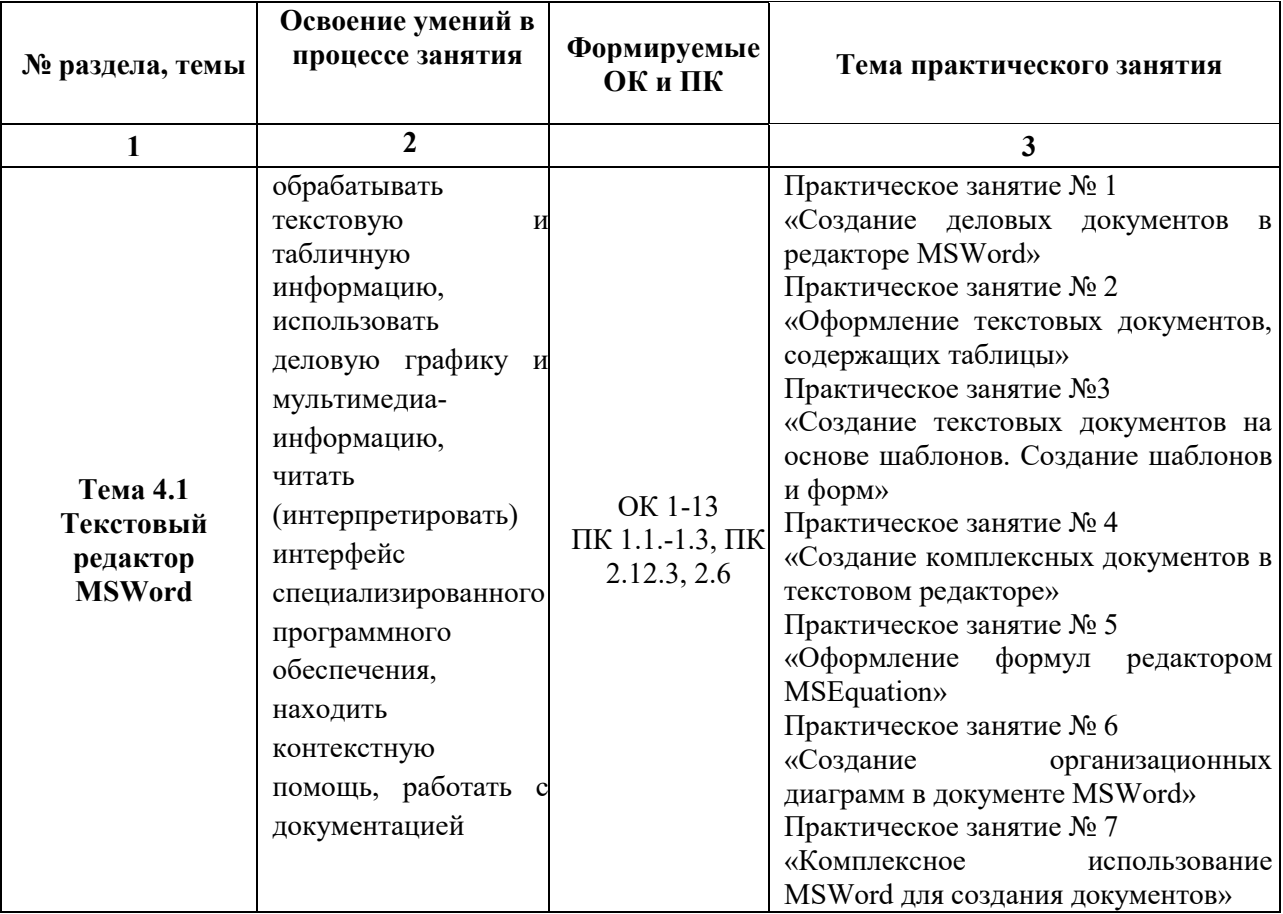

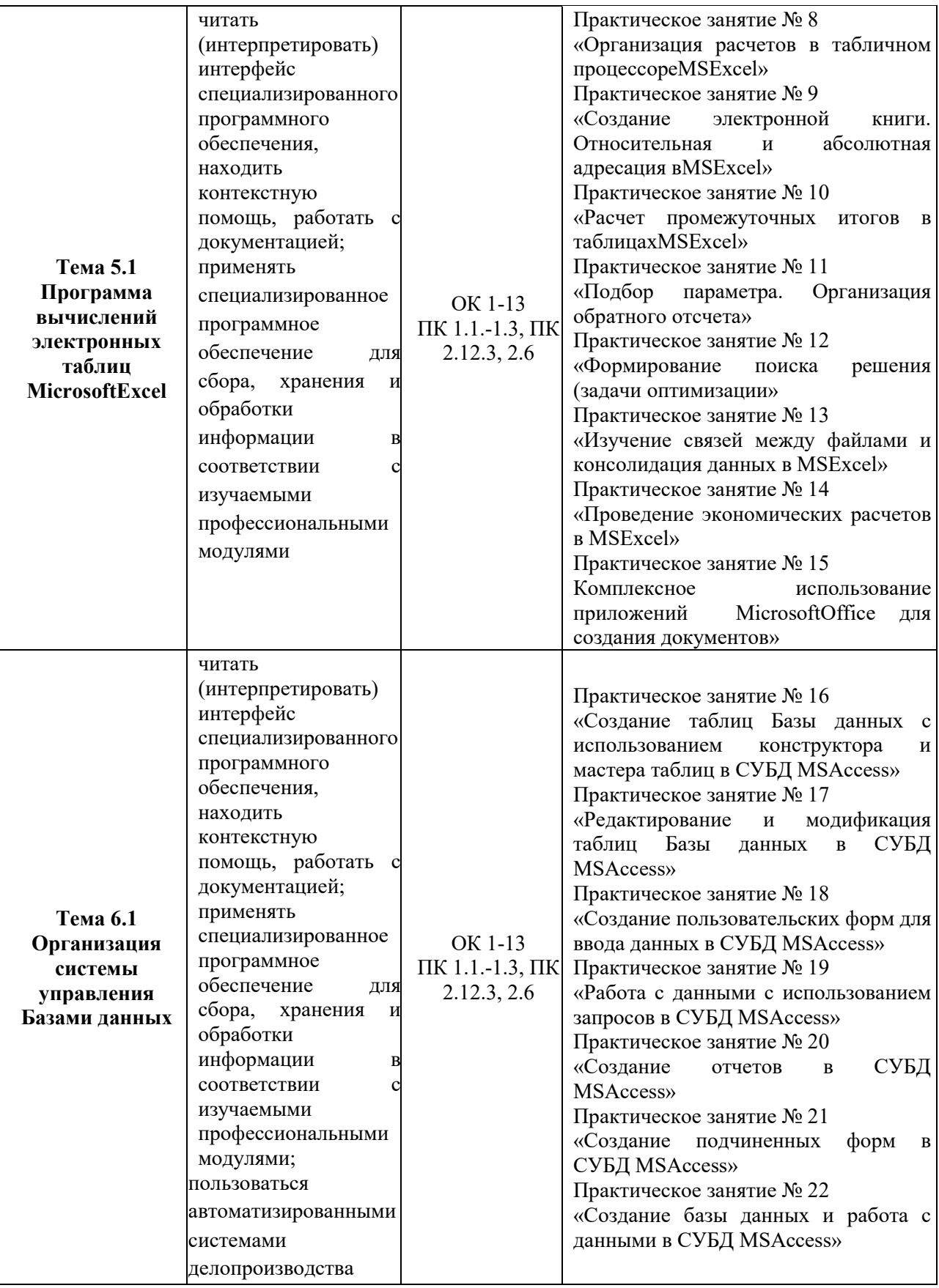

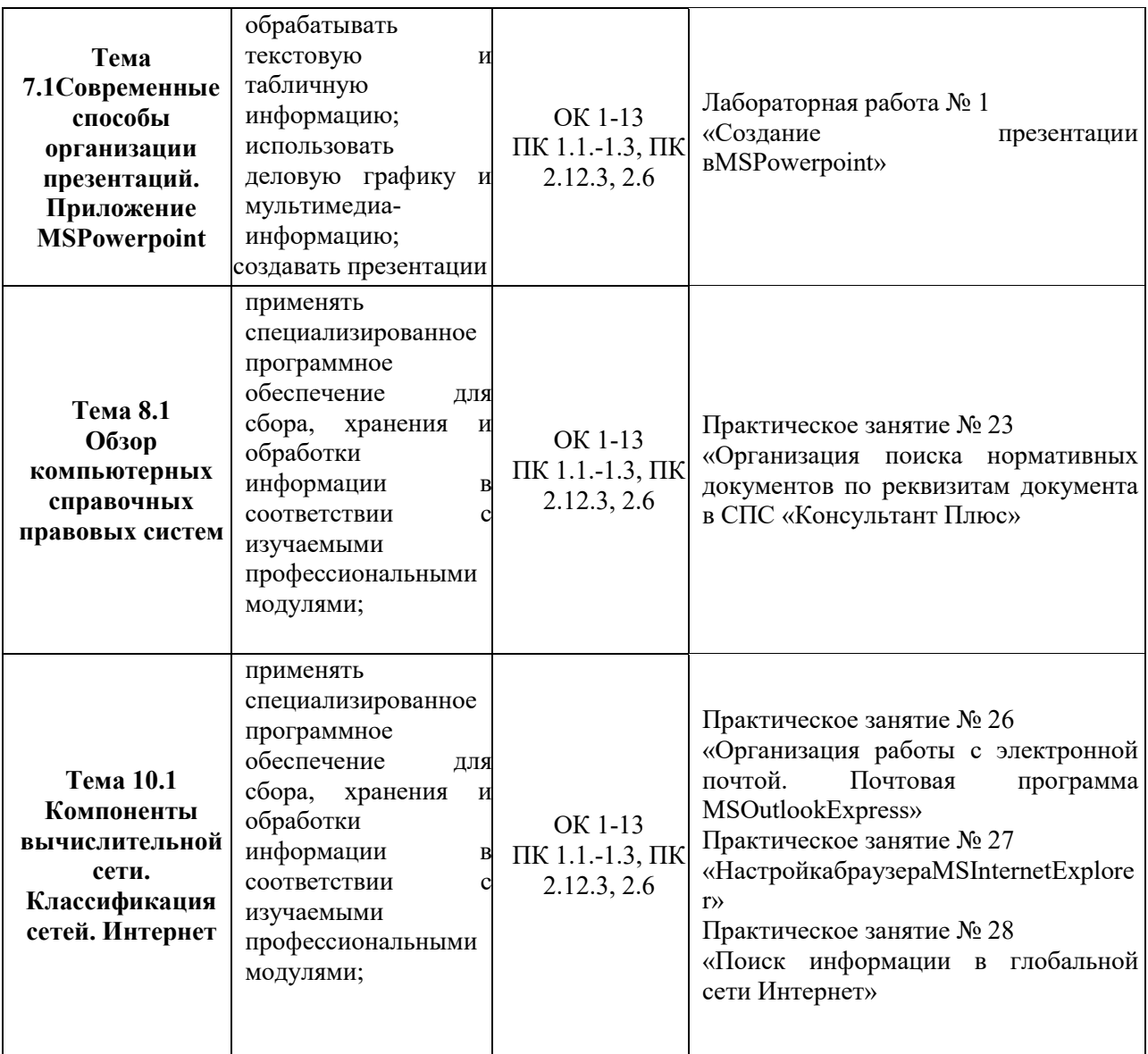

# **Тематический план самостоятельной работы дисциплины**

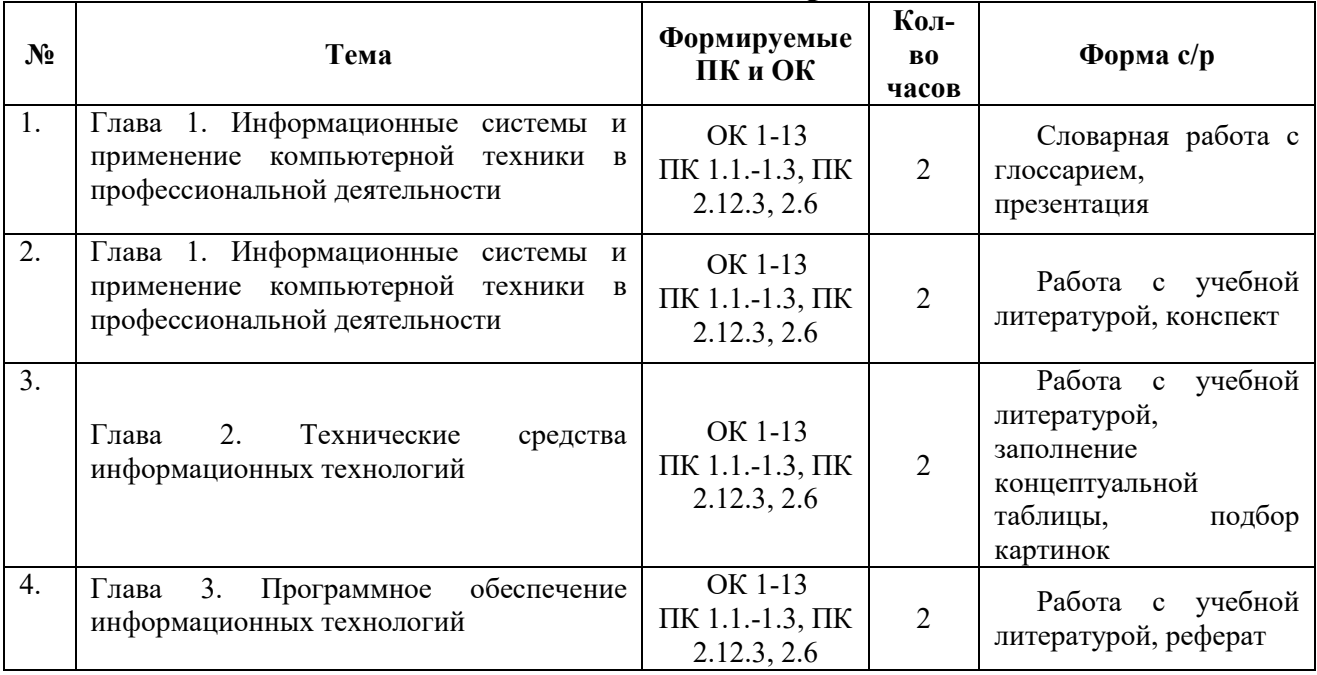

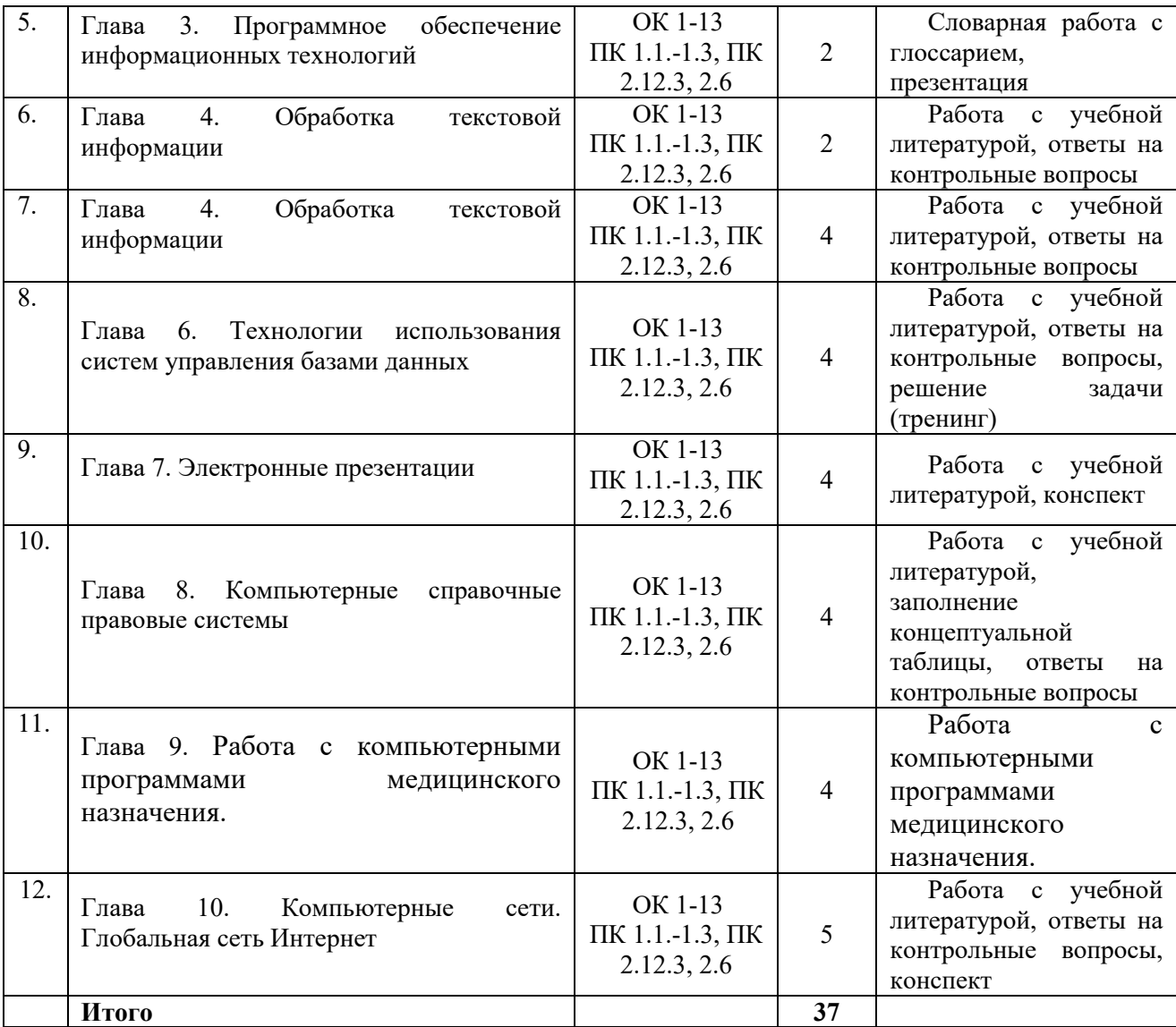